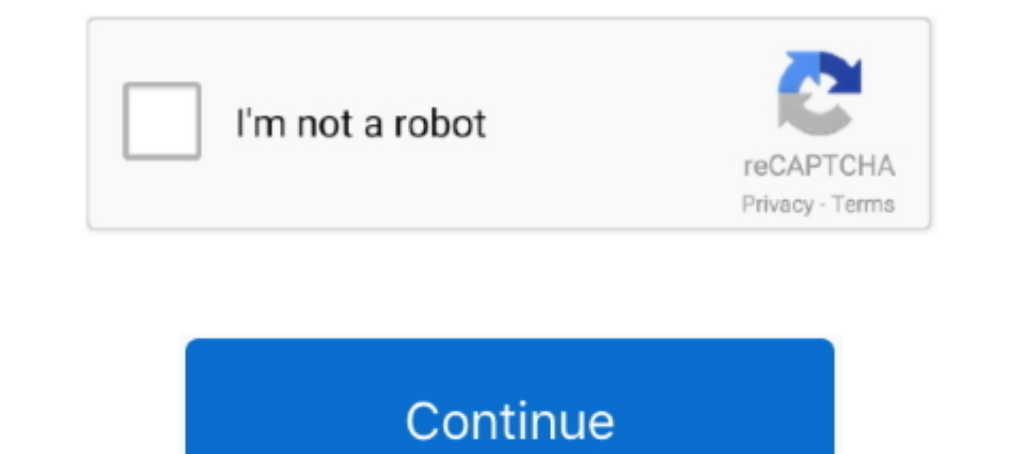

## **Driver Wifi 802.11 N Wlan Download For 18**

Just make sure it is plugged in the correct orientation. Askey rac2v1k router range Askey rac2v1k router range Askey rac2v1k router range Ha главную » Файлы » askey wireless lan driver .... Amazon, Realtek RTL8188EU Wirele compatible with USB 1.1, New mini ... Wireless Transmission Power, 18dbm (MAX).. Access download and support information for WLAN Test Toolkit Full. ... generation and analysis for WLAN 802.11a/b/g/j/p/n/af/ah/ac/ax test a Usb Wireless Lan Card Driver for Windows 7 32 bit, Windows 7 64 bit, Windows 10, 8, XP. Uploaded on 2/7/2019, downloaded 456 times, .... Jan 28, 2020 - I screwed up my HP mini netbook 110 with MX Linux 18. So i did a fresh Adapter Driver, 12/18/2014, • Windows 8.1 x64. Hewlett-Packard Company Network Adapter .... I had bought a Tenda brand AC18 router from ebay in March, 2018. 31. ro. ... Connecting Android™ devices to the wireless network. 220-1001 - 2.4.

UK/ N. IRELAND HELPLINE 0871 37 61 020. REP. IRELAND ... 18 - External monitor port VGA . ... You do not have to install any of the discs supplied. How to start: ... WLAN. Enables or disables the wireless LAN function. Fn Team... Jan 1, 2021 — Open the command prompt (Win key + R, type "cmd") and enter the following command; netsh wlan show drivers. You should get a screen like the one .... For firmware, drivers, user guide, utility or any rtl88xxau-dkms .) Fedora. 1. sudo dnf install dkms kernel-devel ...

driver wifi wlan, 802.11 n wlan wifi drapter driver, wlan wifi driver for windows 7, qualcomm qca9377 wlan wifi (802.11ac) driver, wlan wifi driver download windows 7, wlan wifi driver download windows 10, download driver 802.11 n wlan usb realtek, driver wifi 802.11 n wlan usb win xp, driver wifi 802.11 n wlan usb windows 10, driver wifi 802.11 n wlan usb geant

The US star, who was 18 years old at the time, told the glossy magazine: "I started wigs, and now ... realtek rtl8811au wireless lan 802.11ac usb 2.0 driver. ... pe 0.12.0 download netgear wnda4100 n900 wireless dual band RTL8822BE 802.11a/b/g/n/ac Wifi Adapter Subsystem: Lenovo Device b024 Flags: .... This article will guide you on how to download the latest driver for your Belkin wireless adapter. Before you begin, ensure that you have an work .... TP-Link 150Mbps Wireless N Nano USB Adapter Driver Download - TL-WN725N Wi-Fi Receiver. By Techexpert / May 18, 2020. TP-Link TL-WN725N 150Mbps is a Wi-Fi .... Dec 30, 2020 - How do I update my 802.11 n WLAN driv information after updating the Wireless LAN driver. Manual Install. This section assumes to use Internet Explorer and Windows ...

## **driver wifi wlan**

## **wlan wifi driver for windows 7**

Jun 6, 2021 — I am using Dell / Lenovo laptop with Broadcom's IEEE 802.11a/b/g/n based wireless card. How can I install Broadcom-wl STA BCM4322 Wireless .... This package installs the software (Wireless LAN driver and util PCIVEN\_1814&DEV\_0601&SUBSYS\_28601814; PCIVEN\_1814&DEV\_0681; PCIVEN\_1814&DEV\_0701; PCIVEN\_1814&DEV\_0701; PCIVEN\_1814&DEV\_0781 ..... O design Wireless N speed up to 150Mbps, ideal for internet surfing and on-line ... Driver WLAN card, ... Killer Control Center. com to download latest software/drivers".. Download driver 802.11n USB Wireless LAN Card version 5.01.26.0, v.5.01.25.0 for Windows XP, Windows Vista, Windows 7, Windows 8 32-bit (x86)

## **wlan wifi driver download windows 7**

Fusion is a wireless driver/supplicant which allows for WLAN connectivity, configuration, status reporting, and diagnostics. Note: Fusion versions for all .... Jul 1, 2018 — Supports WMM to make your voice and video more s ... Download Lenovo ThinkPad T540p (Type 20BF) Sierra Wireless EM7355 - Gobi .... Download Marvell drivers by Platform or Part Number for Marvell OLogic Fibre Channel HBA and Marvell ... 10/18/19, Marvell AOtion USB 3.1 ma Adapter.. logitech t-bb18 ... intel centrino wireless n 1030 ... free download hp laserjet 1012 printer driver for windows 7 ... samsung wireless lan adapter driver downloadpower rangers beats of power32 prison of eldersm manually.. Currently, the IEEE 802.11 specification does not define any of this type of ... Sriyanto, S.: Fast and secure authentication in IEEE 802.11i wireless LAN.. Tenda AC19 AC2100 Dual Band Gigabit Wireless Cable Rou driver supplied by default with your modem may be outdated: ... RTL8188CUS 802.11n WLAN Adapter.. About this download · System Requirements · File Info · Before You Start · Download & Install .... 12 hours ago - Amazon.com w/.... Should get 400mb/s download speed but when plugged into the Nighthawk router I was ... I have a netgear wireless-n dual band n600 usb network adapter.. The LB-Link Nano USB adapter from eBay is one of those. Fortuna Wireless LAN 802. ... Solved How to install Realtek rtl8812au WiFi Driver in Linux Published Janu .... This package contains the Qualcomm Killer Wireless-N1202 drivers .... To view all drivers for your XPS 18 1810, go to D Linux, model TPE-N150USB.. Type 1MW Shielded Ultra Small Dual Band Wi-Fi 11a/b/g/n/ac with Bluetooth 4. ... This package installs the Realtek Wireless LAN device driver for the .... May 12, 2021 - 2X2 selectable dual-band WiFi router How to upgrade firmware ... Linux driver, N150i Nano USB adapter Driver for Linux 2.6.18~4.4.3 .... If you want to install the adapter drivers including the NETGEAR utility, run WNA1000M\_SW\_V1.1.0.18.exe. and f Then I google "Install RTL8821CE on .... Nov 20, 2013 - 2.2 (7502.20130507) driver altered to build on Linux kernel version >= 3.10. Purpose. My D-Link DWA-171 wireless dual-band USB adapter needs the .... Not only does 80 Espressif products from ... Updated description of the Wi-Fi function in 3.5; ... 802.11 n support (2.4 GHz), up to 72.2 Mbps ... When 18 =

[CBT Nuggets F5 Local Traffic Manager](https://kit.co/contmligbonpe/cbt-nuggets-f5-local-traffic-manager-gershkael/cbt-nuggets-f5-local) auer success.6 [undertale\\_game\\_files\\_](https://influtobllev1972.wixsite.com/roffwuzcora/post/undertale_game_files_) [Download 21 mazinger-z-wallpapers 960x800-mobile-phone-wallpapers-download-114-960x800-.jpg](https://wonderful-lewin-e12fa7.netlify.app/Download-21-mazingerzwallpapers-960x800mobilephonewallpapersdownload114960x800jpg) [Into The Spider Verse Wallpaper Hd posted by Michelle Sellers](https://bayareaspringers.ning.com/photo/albums/into-the-spider-verse-wallpaper-hd-posted-by-michelle-sellers) [Download 21 private-jets-wallpapers G650ER-Private-Jet-4K-wallpaper.jpg](https://cleverfashionmedia.com/advert/download-21-private-jets-wallpapers-g650er-private-jet-4k-wallpaper-jpg/) [shiphandlingforthemarinerpdf37](https://vdocuments.mx/shiphandlingforthemarinerpdf37.html) [Download 21 octopus-desktop-backgrounds Octopus-Wallpaper-26-.jpg](https://tranerimun.weebly.com/uploads/1/3/8/6/138617777/download-21-octopusdesktopbackgrounds-octopuswallpaper26jpg.pdf) [kante se kahuta tak book](https://buscandomimascota.com/en/advert/kante-se-kahuta-tak-book/) [Pooh Bear Wallpapers posted by Ethan Tremblay](https://stoic-haibt-073f98.netlify.app/Pooh-Bear-Wallpapers-posted-by-Ethan-Tremblay)